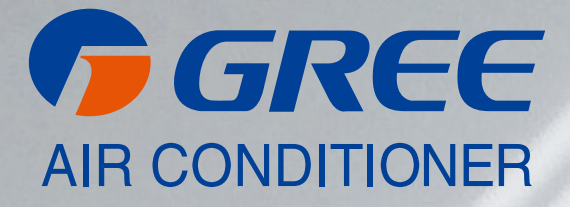

## **MODBUS**

[ VERSATI III ]

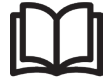

#### **IMPORTANT NOTE:**

Read this manual carefully before installing or operating your new air conditioning unit. Make sure to save this manual for future reference.

#### **CONTENTS**

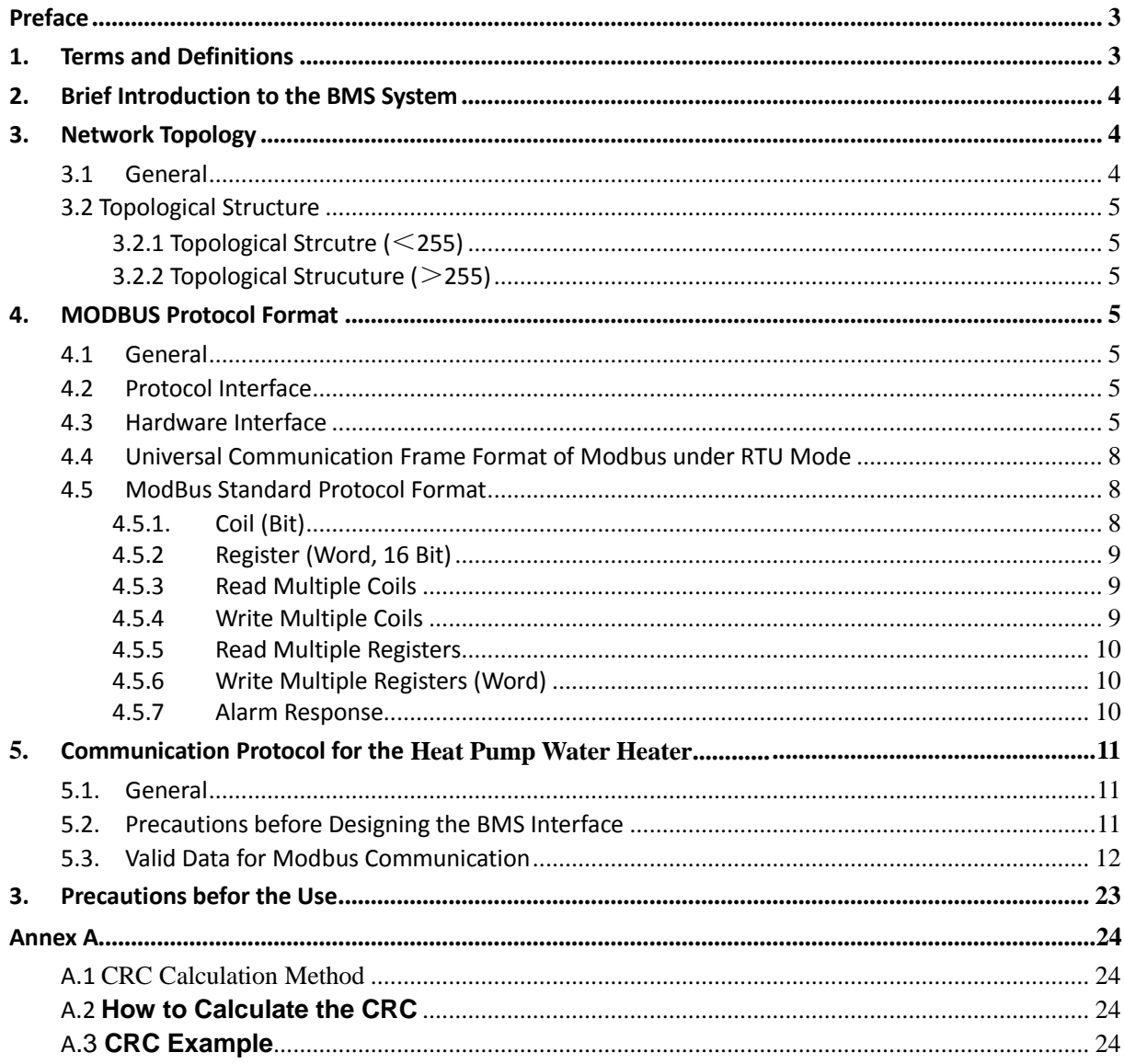

#### <span id="page-3-0"></span>**Preface**

This protocol specifies the communication format and also the data format for the Modbus communication of the heat pump water heater.

This protocol is applicable to the heat pump water heater.

#### <span id="page-3-1"></span>**1. Terms and Definitions**

#### 1) Modbus Communication

Modbus protocol is such a protocol used for industrial communication and distributed control system. Modbus network is a master-slave network, allowable for the communication between one master unit and multiple slave units through data interchange. The Modbus communication is realized in the request-response way, that is, each request sent by the master unit is corresponding to a response replied by the slave unit.

#### 2) ASCII Mode

Under this mode, as for the communication via the Modbus, eight bits in one piece of information can be transmitted as two ASCII characters.

#### 3) RTU Mode

Under this mode, eight bits can be divided into two four-bit hexadecimal characters. The advantage of the RTU mode is that with the same baud rate the transmitted character density is higher than that in the ASCII mode. Each piece of information should be transmitted continuously.

#### 4) Master Unit

It indicates the device which sends out the request to Modbus, like a PC.

#### 5) Slave Unit

It indicates such a device as is capable of responding to the request sent by the master unit, like a communication module which is taken as an example in this protocol.

#### 6) Coil

It is expressed by one bit, like the switch bit, failure bit etc. The coil is a universal express way of the Modbus protocol and actually it is a one-bit data value, namely Boolean, switching value.

#### 7) Register

It is expressed by two bytes (16 bits), like temperature, mode etc. The register is a universal express way of the Modbus protocol and actually it is a word (16 bits), or an analog value.

#### 8) Device Address

It indicates the address of the Modbus communication module, through which the master unit can identify each communication module in the network. Address range: 1~255. "0" is the address of the broadcast (it can be received by all communication modules).

#### 9) Broadcast

When the master unit sends out a control frame, all slave units in the network can receive it and then all perform this control action (but no reply is given). The device address for the broadcast frame is 0

#### 10)Function Code

It is used to identify the function of the communication frame. See the following table for the function codes covered in this protocol.

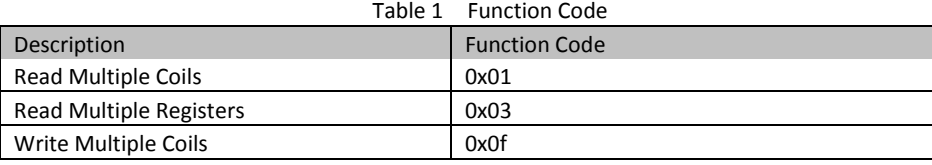

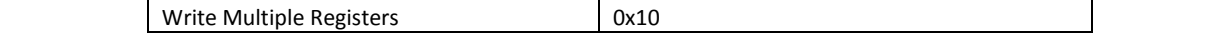

#### 11)Starting Address

It indicates the starting address of the register (coil: bit address; register: word address). The data translation starts from the high-order eight bits to the low-order eight bits.

#### 12)Data Size

It indicates the operated data count starting from the starting address (coil: bit count, register: word count). The data translation starts from the high-order eight bits to the low-order eight bits.

#### 13)Byte Count

It indicates the count of the effective bytes during the data transmission.

#### 14)Effective Data

It indicates the control data, status data etc.

#### 15)Alarm Code

It indicates the error type which is detected by the communication module when the master unit is sending the request frame.

#### 16)CRC

It indicates the cyclic redundancy code consisting of two bytes. The data translation starts from the low eight bits to the high-order eight bits. See Annex A for more details of its calculation.

#### 17)Request Frame

It is the request sent by the master unit to the communication module.

#### 18)Response Frame

It is the response replied by the communication module to the request frame sent by the master unit.

#### 19)Communication Frame

It is the collection of continuously transmitted bytes during the communication.

#### 20)BMS

Its full name is building management system

#### <span id="page-4-0"></span>**2. Brief Introduction to the BMS System**

The interface RS485 of Modbus communication protocol, provided by the long-distance monitoring system, can be directly connected with the BMS system or Gree long distance monitoring system, that is, control up to 255 units and display their running status at the same time. The control function of the BMS system is equal to that of the long-distance monitoring system. However, the command sent later takes the priority.

#### <span id="page-4-1"></span>**3. Network Topology**

#### <span id="page-4-2"></span>**3.1 General**

As shown in Fig. 1, it can be seen that the whole network consists of two parts: units network and Modbus network

There are at most 255 communication modules in one monitoring network, that is, only 255 units can be connected.

When the quantity of the units is larger than 255, a new network can be established through another port which is also capable of connecting 255 communication modules.

#### <span id="page-5-0"></span>**3.2 Topological Structure**

<span id="page-5-1"></span>**3.2.1 Topological Strcutre (**<**255)**

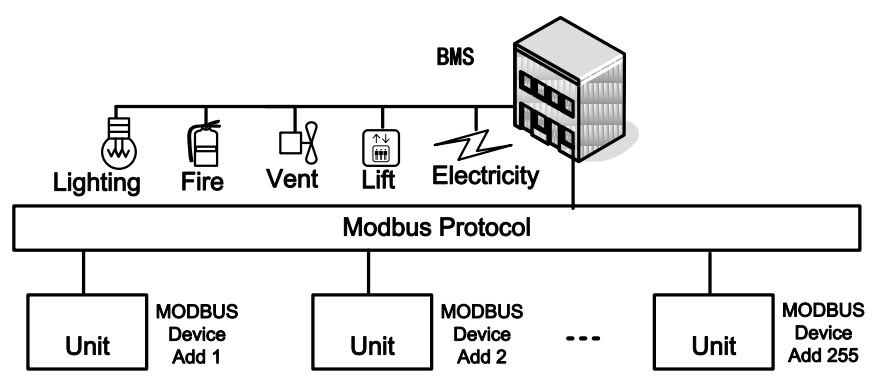

Figure 1: Topological Strucure (<255)

<span id="page-5-2"></span>**3.2.2 Topological Strucuture (**>**255)**

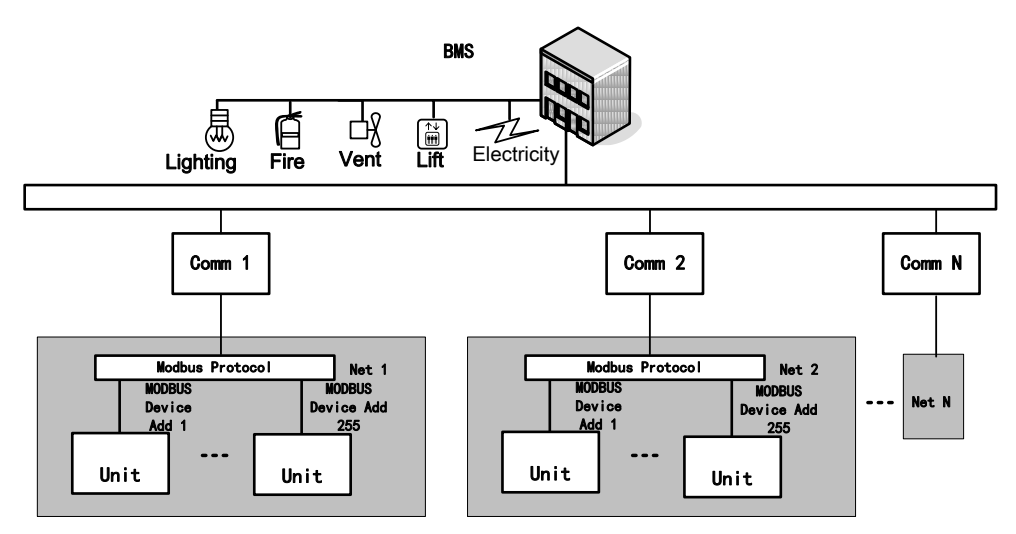

Figure 2: Topological Structure (255)

#### <span id="page-5-3"></span>**4. MODBUS Protocol Format**

#### <span id="page-5-4"></span>**4.1 General**

Modbus actually has become the industrial communication standard because it is not only fully opened and used widely but also simple and can be debugged flexibly. Besides, as for the communication of multiple units, it can be developed fast and also can be conveniently connected with the devices which support this protocol. There are two communication modes, RTU and ASCII. The former one is adopted for the BMS interface.

#### <span id="page-5-5"></span>**4.2 Protocol Interface**

The protocol interface supports the Modbus RTU protocol.

#### <span id="page-5-6"></span>**4.3 Hardware Interface**

- **1)** Communication Interface: RS485
- **2)** Baud Rate: 9600 bit/s(In some special event, other baud rate also can be selected but the communication mode should be compatible with this protocol)
	- Start Bit:1
	- Data Bit: 8
- ◆ Check Bit: None
- $\blacklozenge$  Stop Bit: 1

#### **3**) **Hardware interface of Wired Controller**:

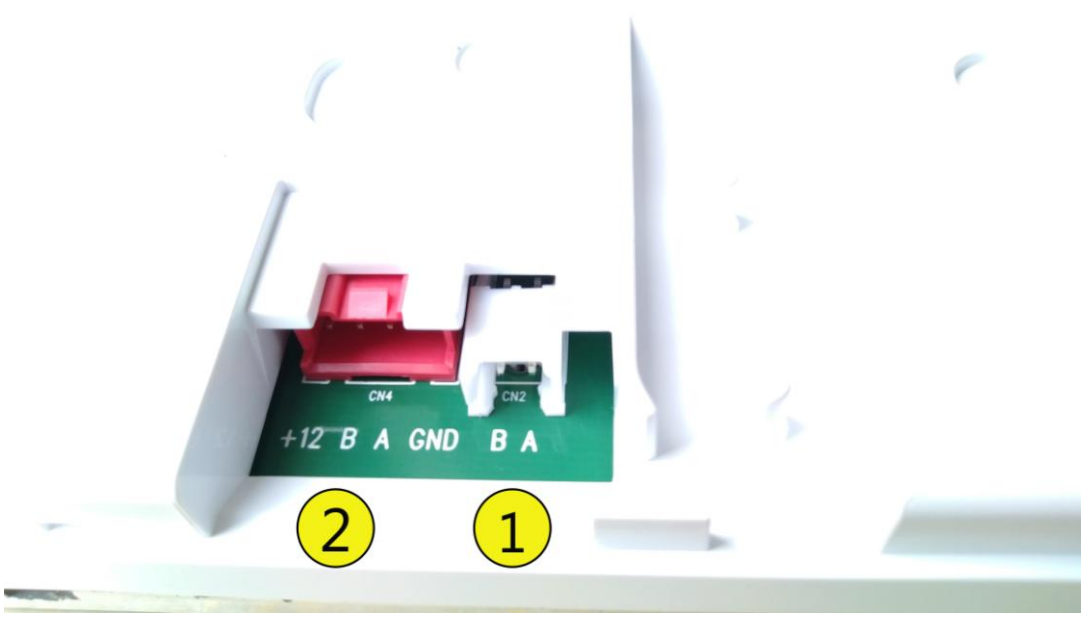

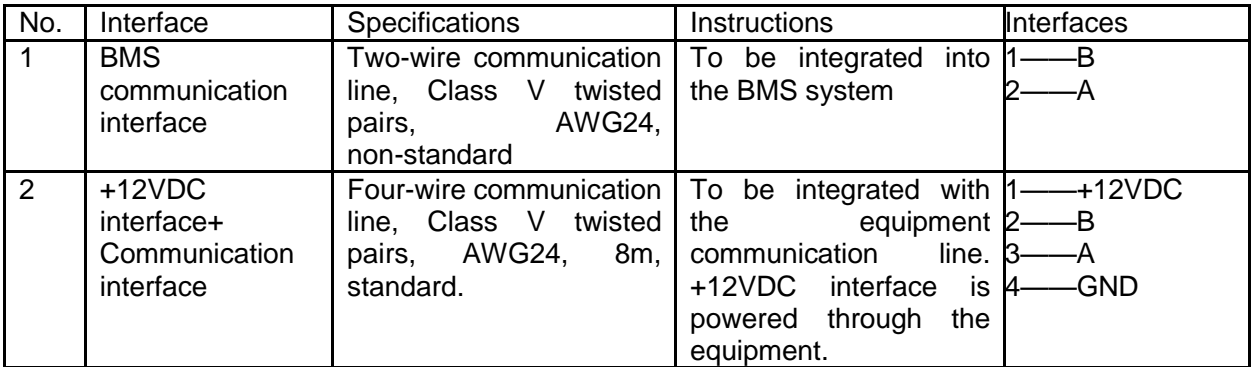

Note: Interface 1 inputs/outputs RS-485 signals, please connect interface 1 into a RS-232 to RS-485 converter, and then integrate into the BMS system.

4) How to Set the BMS Address of the Controller:

Step 1: power the controller on, press "COMMISSION" to access to the "COMMISSION" page, and then press "FUNCTION" to go to the "FUNCTION" page.

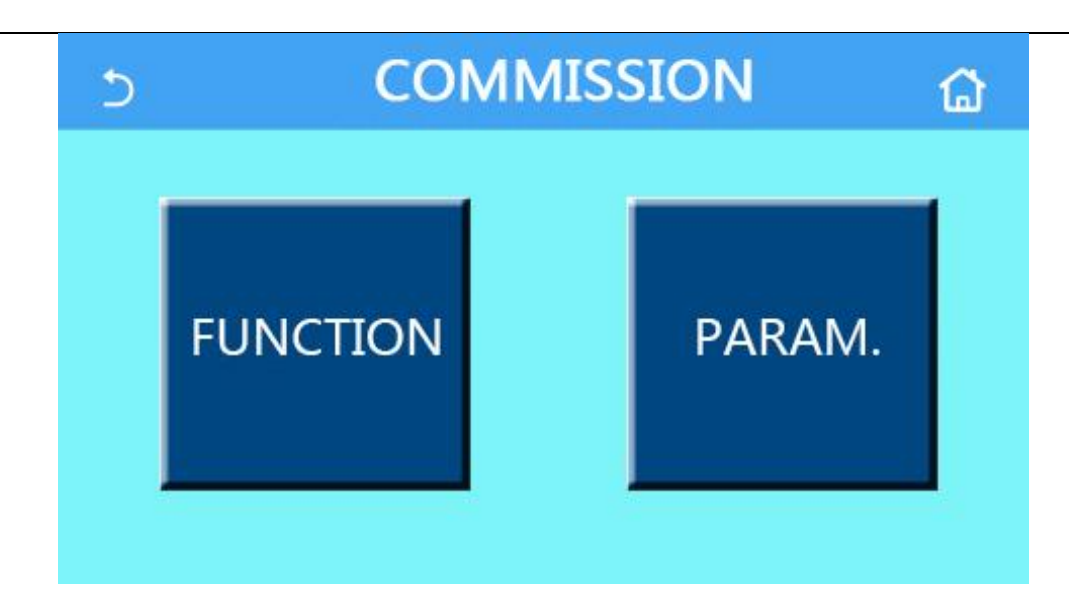

Step 2: press "Next" (the 1st from the right side) to go to the page where "Address" is.

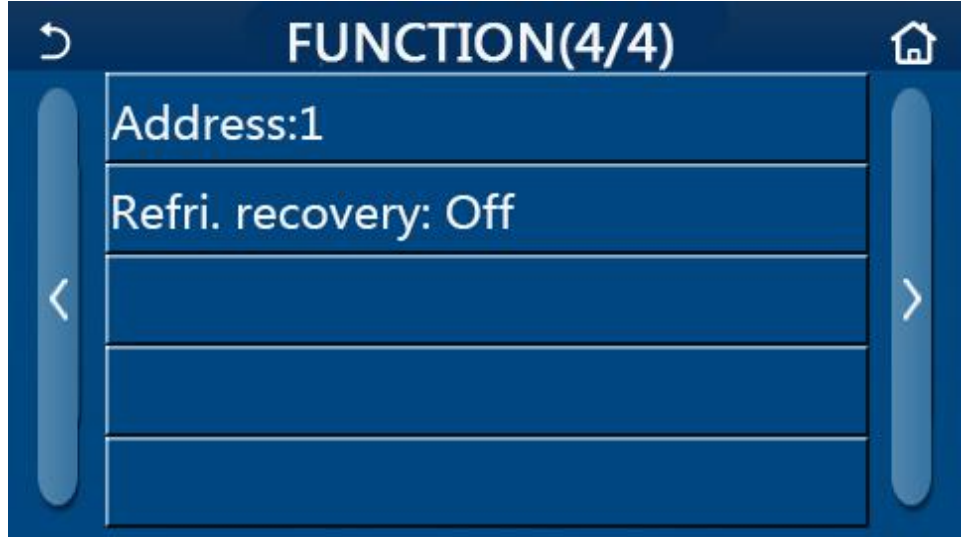

Step 3: Select the option "Address", and then go to the setting page.

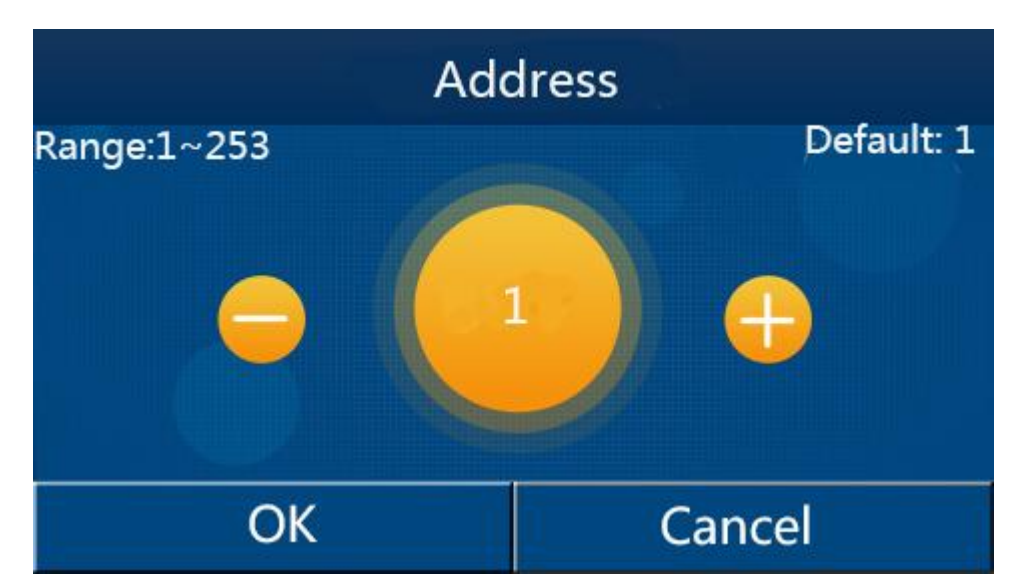

Step 3:After that, press " $\Box$ " or " $\Box$ " to increase or decrease the "Address" value. Step 4:Press "OK"to save the value.

Note: the "Address" can't be 0 or 126. When the setting is finished, the address in the control command sent by the BMS software should be same as this setting value by the controller.

#### <span id="page-8-0"></span>**4.4 Universal Communication Frame Format of Modbus under RTU Mode**

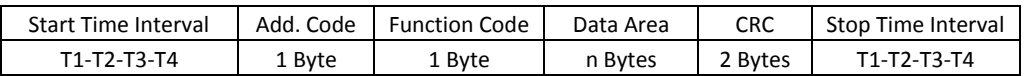

Under the RTU mode, there is at least 3.5minutes dead time before the data transmission, which can be figured out through the adopted baud rate (like T1-T2-T3-T4 listed in the table above) and there is another 3.5 minutes dead time after the transmission of the last character. After that, another set of data can be transmitted. The whole set of data should be transmitted continuously, if there is a pause more than 1.5 minutes, the receiver will jump to the transmission of next set of data.

If the dead time is less than 3.5 minutes, the transmission would fail as the CRC for the information combination is ineffective.

#### <span id="page-8-1"></span>**4.5 ModBus Standard Protocol Format**

#### <span id="page-8-2"></span>**4.5.1. Coil (Bit)**

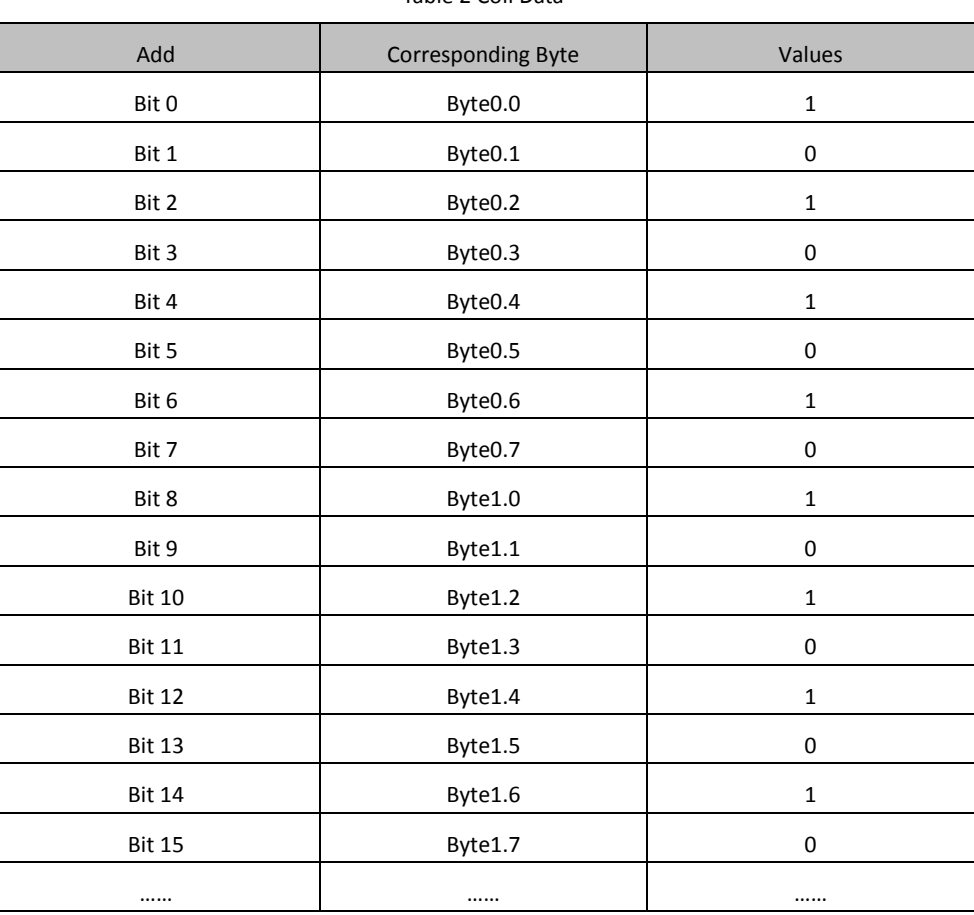

Table 2 Coil Data

1) "Coil" indicates the data of some flag bit or failure bit etc.

 $2)$  The unit of date is bit and each bit has a corresponding address.

3) The data bit exists in the byte of the communication frame and each byte is composed of eight bits. The high-order byte is corresponding to the high-order bit, so is the low-order byte and bit. See Table 2 for more details.

4) The master unit can operate one bit among the communication data or multiple continuous bits at the same time.

5)The bit count which the master unit can read or transmit is less than Byte×8. The ineffective data bit of the last byte should be cleared when transmit or read the effective data of the communication frame. For instance, when nine "1" bits are read or transmitted, then two bytes are need, "1111 1111" and "0000 0001". For the later byte, the ineffective bits "0" should be cleared.

#### <span id="page-9-0"></span>4.5.2 **Register (Word, 16 Bit)**

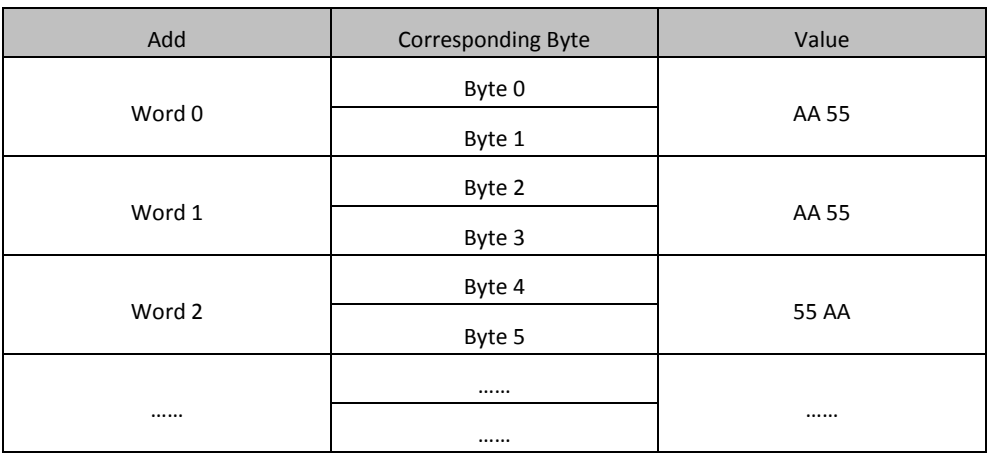

Table 3 Register Data

- 1)..The unit of the register is "word" which has a corresponding address starting from 0
- 2)..When the master unit reads a word, it needs to read two bytes from the high-order eight bits to the low-order eight bits.
- 3)..When the master unit transmits or read the request frame, it can transmit or read one or multiple continuous words in the data list.

#### <span id="page-9-1"></span>4.5.3 **Read Multiple Coils**

Note: It can read the coil data but not support the broadcast. Function Code: 0x01

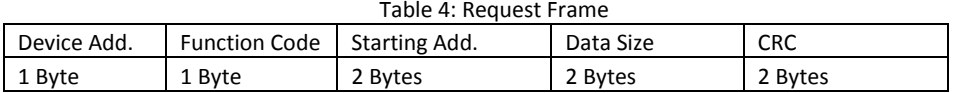

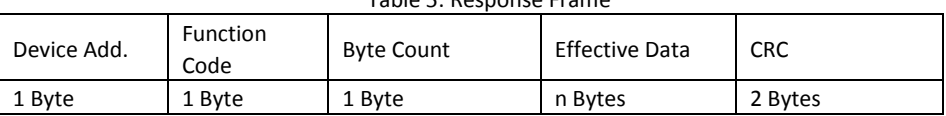

Starting Address: it is the starting place where to read a series of bits.

Data size: It indicates the bit count.

Case: Read ten bits from the coil 5 of the device 10(see Table 2 for the coil data), as follows: Request Frame: 0A(device address)01(function code)00 05(starting address)00 0A(data size)AD 77(CRC) Response Frame: 0A(device address)01(function code)02(byte count)AA 02(effective data)E3 5C(CRC) The last byte is "0000 0010", among which six insignificant bits "0" before the bit "1"should be cleared

#### <span id="page-9-2"></span>4.5.4 **Write Multiple Coils**

Note: The master writes coil data to the communication module and also supports the broadcast. Function Code: 0x0F

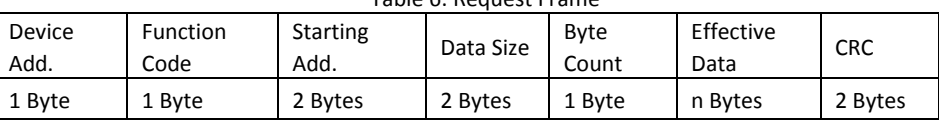

Table 6: Request Frame

#### Table 5: Response Frame

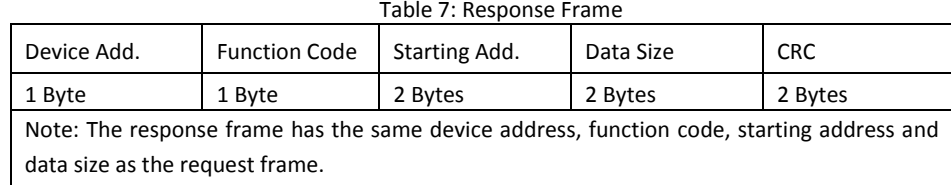

Case: set eleven consecutive bits to "1" for the device 10 and start at the address 6, as follows:

Request Frame:0A(device address)0F(function code)00 06 (starting address)00 0B(data size)02(byte count) FF 07 (effective data)97 A0(CRC)

Response Frame: 0A (device address) 0F (function code) 00 06(starting address) 00 0B (data size) F5 76(CRC) The last byte is "0000 0010", among which the insignificant bits "0" before the bit "1" should be cleared.

#### <span id="page-10-0"></span>4.5.5 **Read Multiple Registers**

Note: Read the register data but do not support the broadcast. Function Code: 0x03

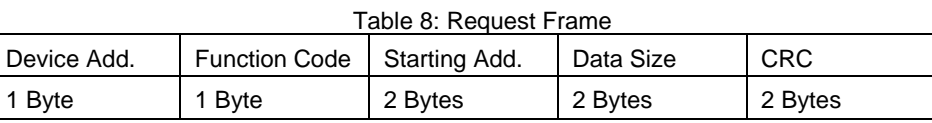

#### Table 9: Response Frame

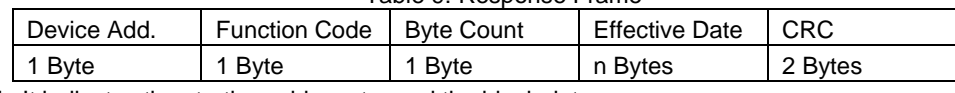

Starting Add.: It indicates the starting address to read the block data.

Data Size: It indicates the word count with the maximum of 127 each time.

Case: read two continuous words (see Table 3) from the device 10 starting at the address 1, as follows: Request Frame: 0A (device address) 03 (function code) 00 01(starting address) 00 02(data size)94 B0 (CRC) Response Frame: 0A (device address) 03 (function code) 04(byte count) AA 55 55 AA (effective data) CE 14(CRC)

#### <span id="page-10-1"></span>4.5.6 **Write Multiple Registers (Word)**

Note: Write control data from the master unit to the register and support the broadcast Function Code: 0x10

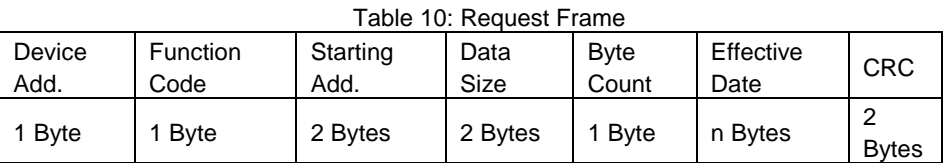

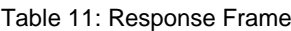

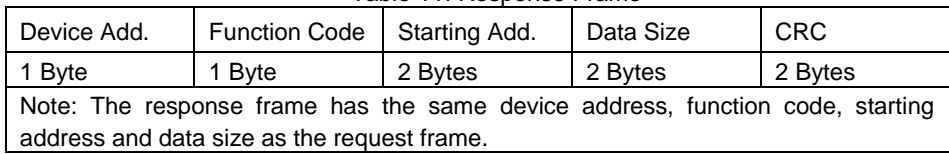

Case: Write three words (0x12, 0x23, 0x34) from the device 10 starting at the address 2, as follows:

Request Frame: 0A (device address) 10 (function code) 00 02(starting address) 00 03(data size) 06 (byte count) 00 12 00 23 00 34(effective data) 15 DF (CRC)

Response Frame: 0A (device address) 10 (function code) 00 02 (starting address) 00 03 (data size) 20 B3 (CRC)

#### <span id="page-10-2"></span>4.5.7 **Alarm Response**

Note: The master unit sends out a request frame, but the communication module detects that there is some fault, so

#### an alarm response is replied.

Function Code: Set the highest-order bit to "1", which is value figured out through the OR operation of the request frame's function code and 0x80.

Communication Format of the Response Frame

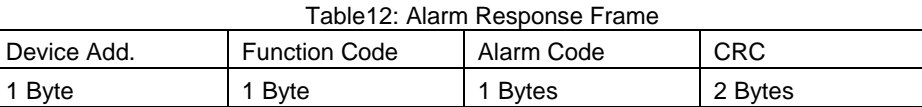

Description to the Alarm Codes:

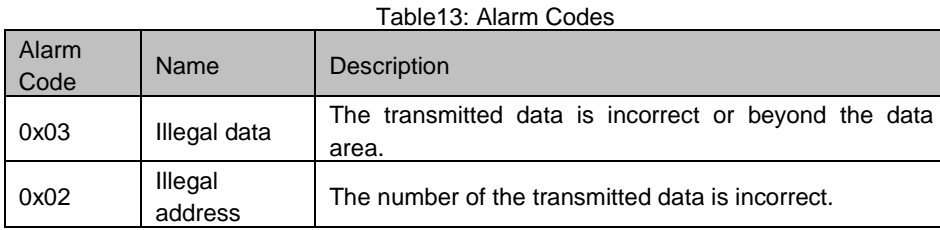

Case: Read two words from the device 10 starting at the address 1, but the address 2 does not exist in the communication address, so the replay of the alarm response frame is as follows:

Request Frame: 0A (device address) 03(function code) 00 01(starting address) 00 02(data size) 94 B0 (CRC) Reponses Frame: 0A (device address) 83(function code) 03(alarm code) 70 F3 (CRC)

#### <span id="page-11-0"></span>**5. Communication Protocol for the Heat Pump Water Heater**

#### <span id="page-11-1"></span>**5.1. General**

Through this interface, it can not only realize the long-distance monitoring to the unit, including the running temperature of the unit, the status of the compressor, and the failure status but also set the unit long distantly, like temperature, running mode, on/off etc.

In the protocol, "R" indicates "only read" and "W/R" indicates "write and read".

#### <span id="page-11-2"></span>**5.2. Precautions before Designing the BMS Interface**

Before designing the BMS interface, please make sure the setting of the Address(do not set 0) and the wiring are correct and

read *Installation and Operation Instructions of the Wired Controller of the* heat pump water heater*.*

Please pay attention to the statements below.

 $\star$ (1) Modes are allowed to be changed only when the unit is off, or this operation is ineffective. When the unit is off, "On/off"

and "Mode" settings both are effective. However, when the unit is on, "On/off" and "Mode" settings both are effective

and the monitoring software is suggested to tell this operation is invalid.

- ★(2): For the heating only unit, the "Cool" and "Cool+ Hot water" settings are ineffective and the monitoring software is suggested to tell this operation is invalid.
- $\bigstar$ (3): When the water tank is unavailable, the following points should be paid much attention.

a: "Cool+ Hot water" or "Heat+Hot water" or "Hot water" settings are ineffective and the monitoring software is suggested to tell this operation is invalid.

b:" Disinfection", "Fast hot water", "Cool+Hot water", "Heat+ Hot water" settings are ineffective and the monitoring software is suggested to tell this operation is invalid.

★(4): Only when "Disinfection" is deactivated, "Set Temp" setting is effective. Similarly, only when the "Floor Debug" is

deactivated, "Floor Debug Sections", "First Floor Debug Section Temp", 'Each Floor Debug Section Temp" or "Each Floor

Debug Section Interval" settings are effective, or the monitoring software is suggested to tell this operation is invalid.

★(5): Disinfection: please read the *Installation and Operation Instructions of the Wired Controller of the* heat pump

water heater for details about the "Disinfection" function. When the command "Disinfection" is sent out, it is

required to detect the "Disinfection" state (Word135) of the unit.

#### <span id="page-12-0"></span>**5.3. Valid Data for Modbus Communication**

The data for the Modbus communication protocol can be divided into two types: register and switching value. The former indicates the values of temperature, valves and other continuous, multi-mode values, while the later indicates the value which only has two status, like the temperature sensor failure (with only two options: "Yes" or "No").

#### **1. Definition and Address of the Analog Variables (Word 0-Word 166)**

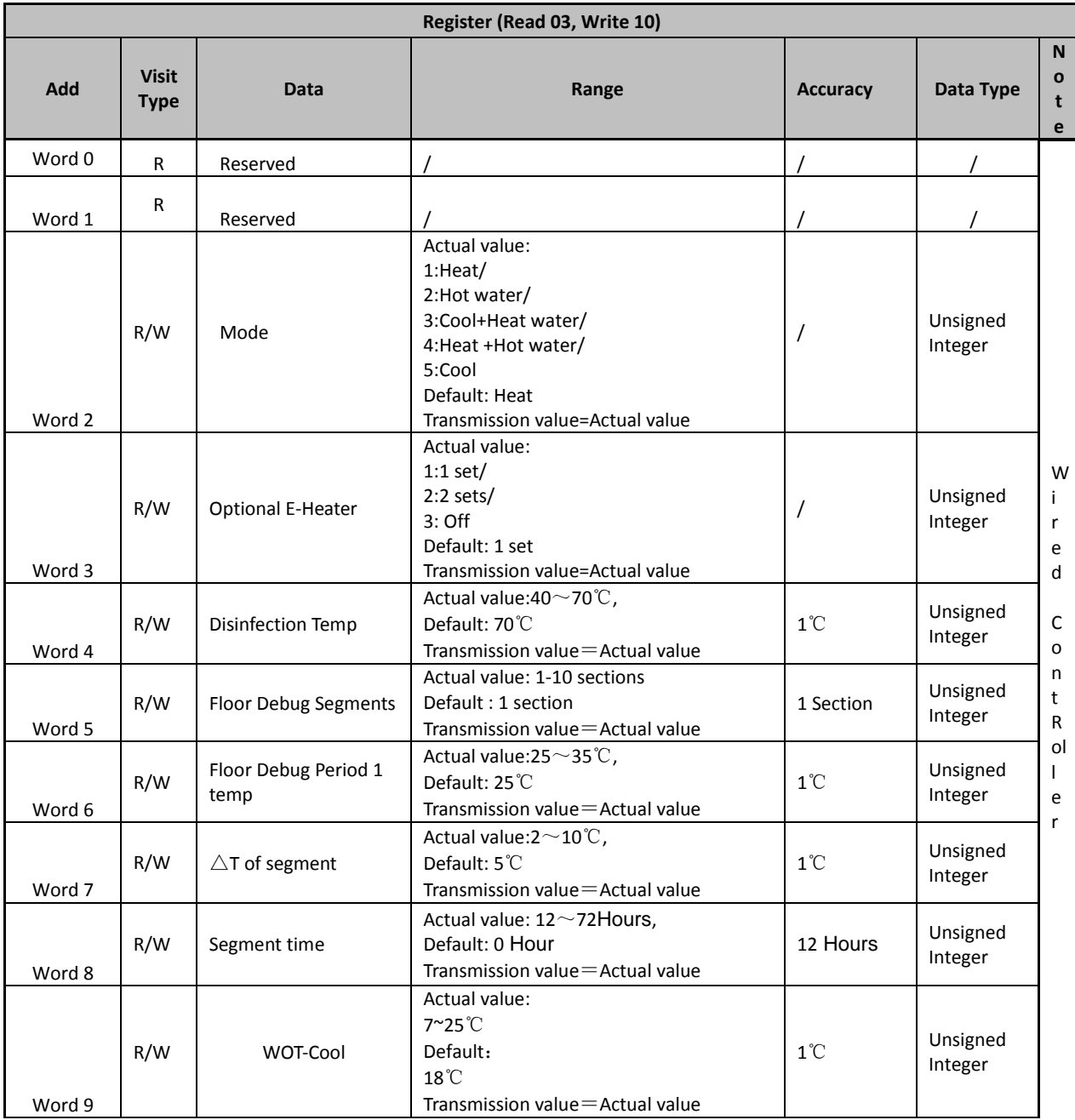

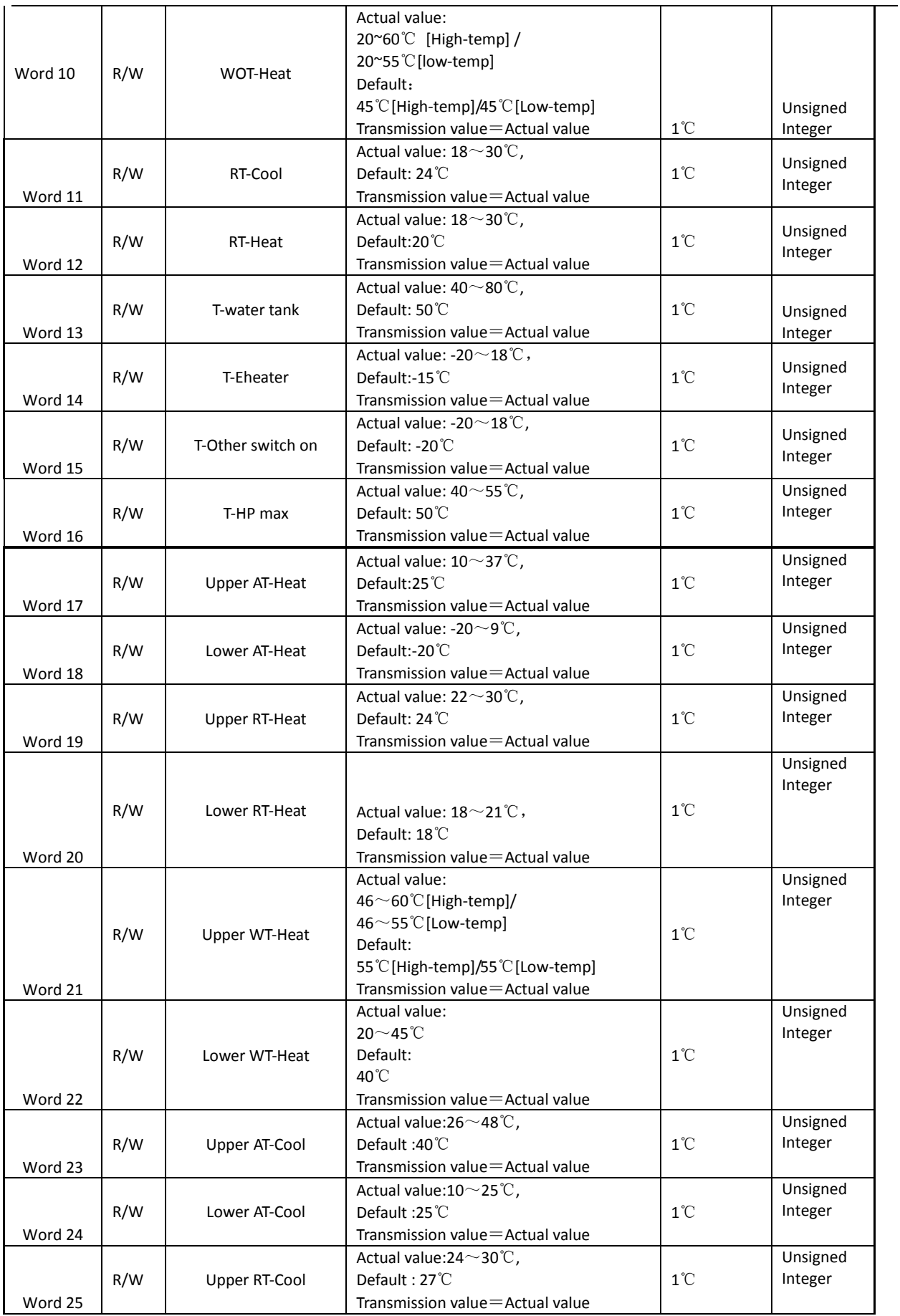

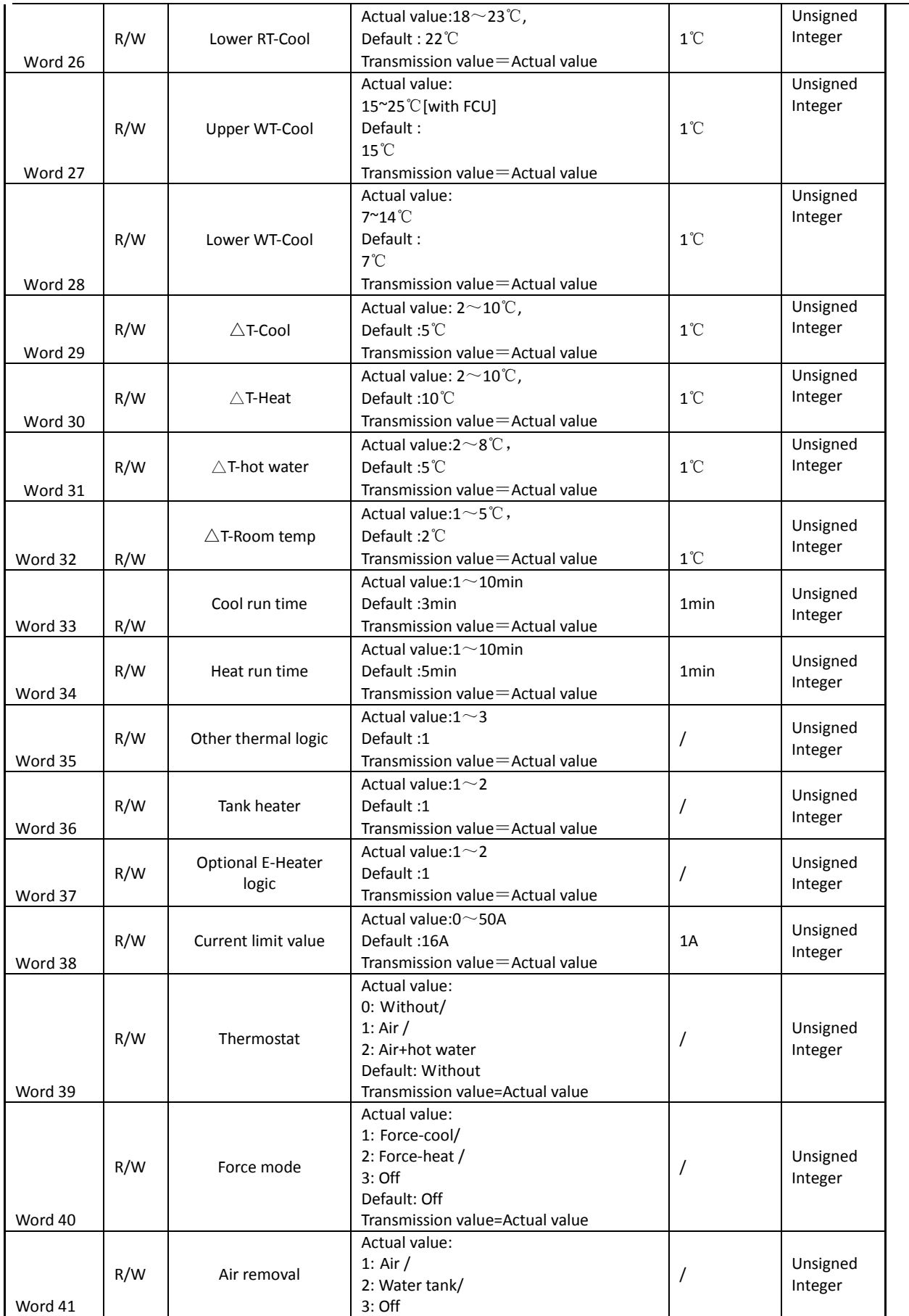

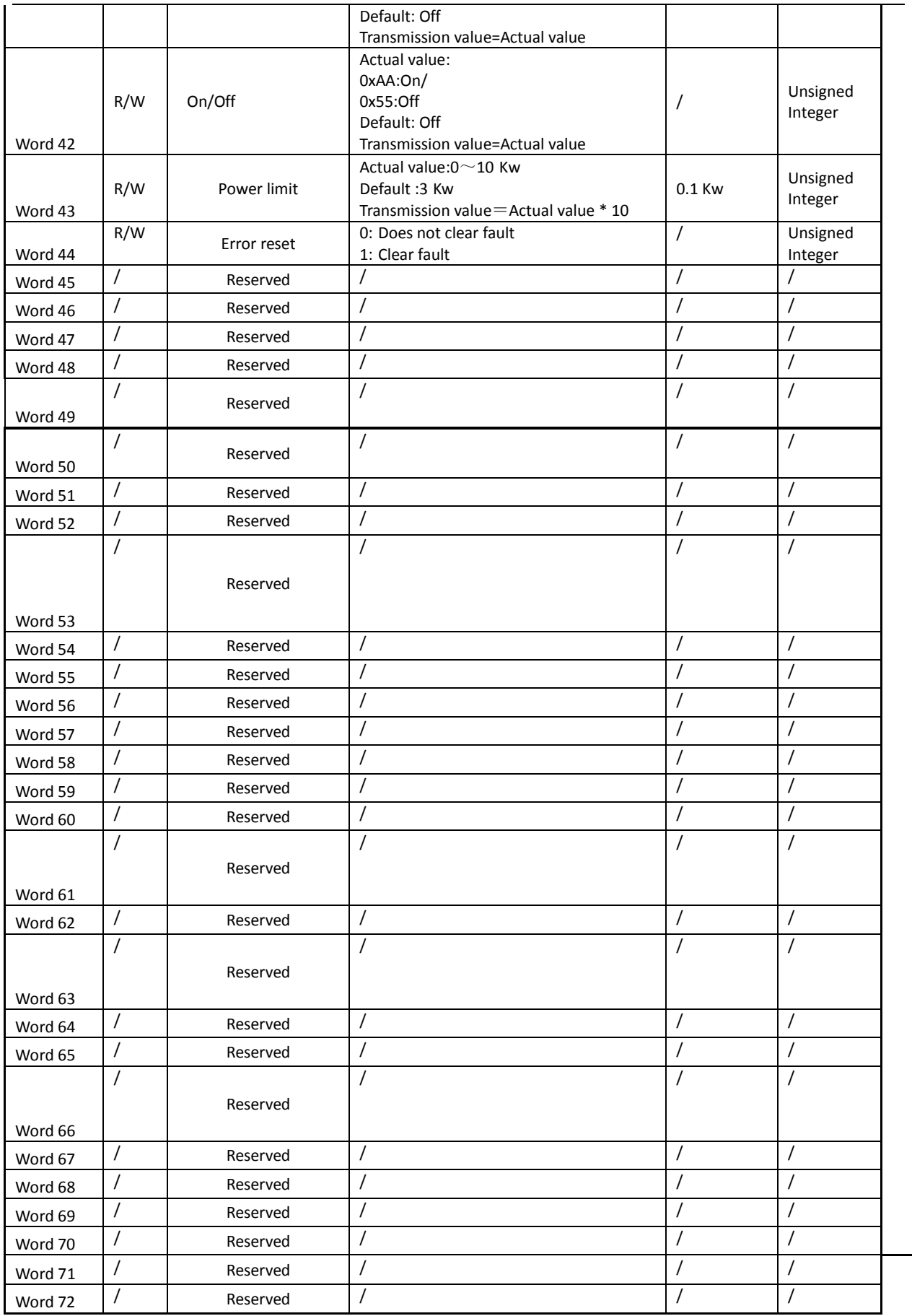

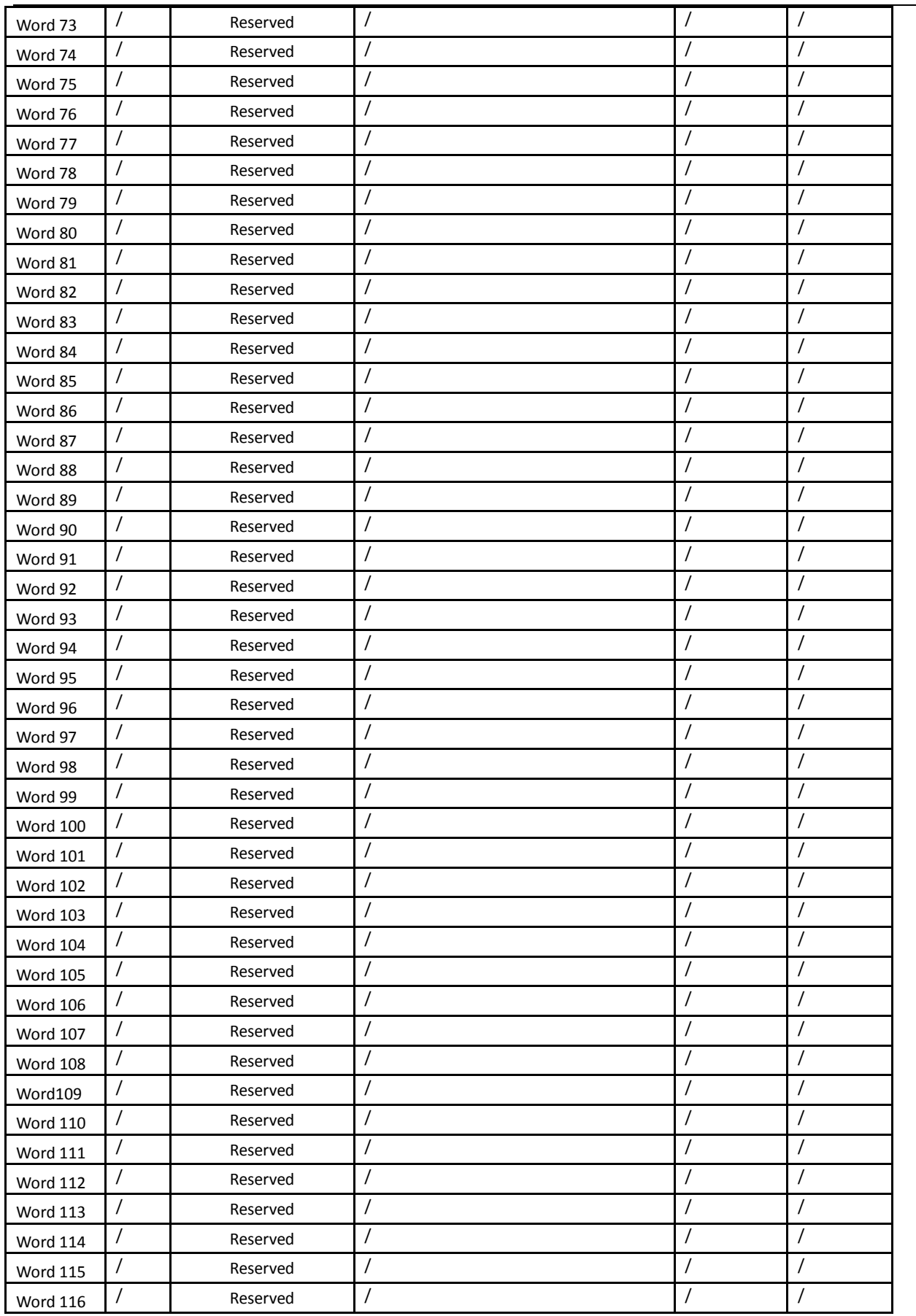

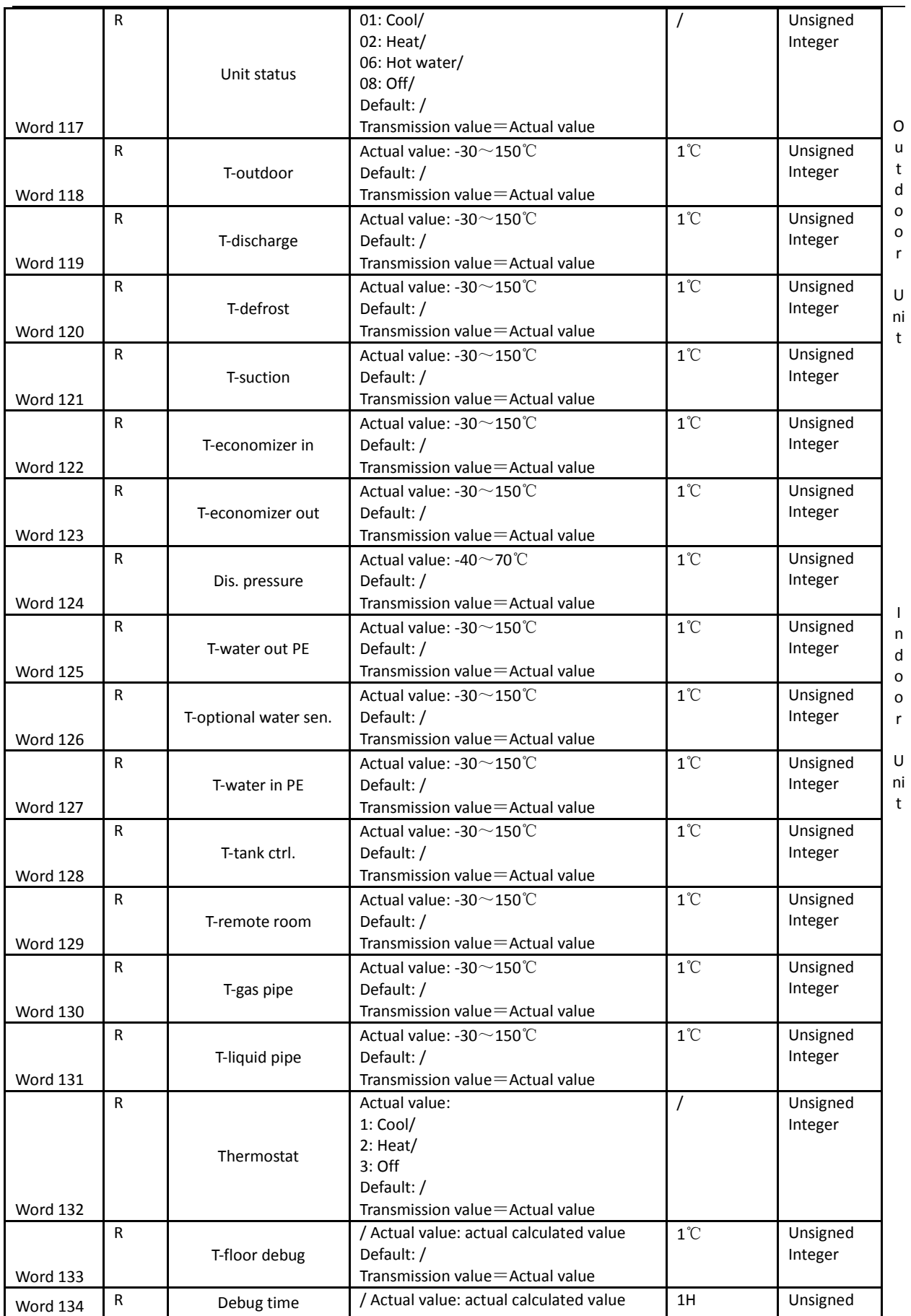

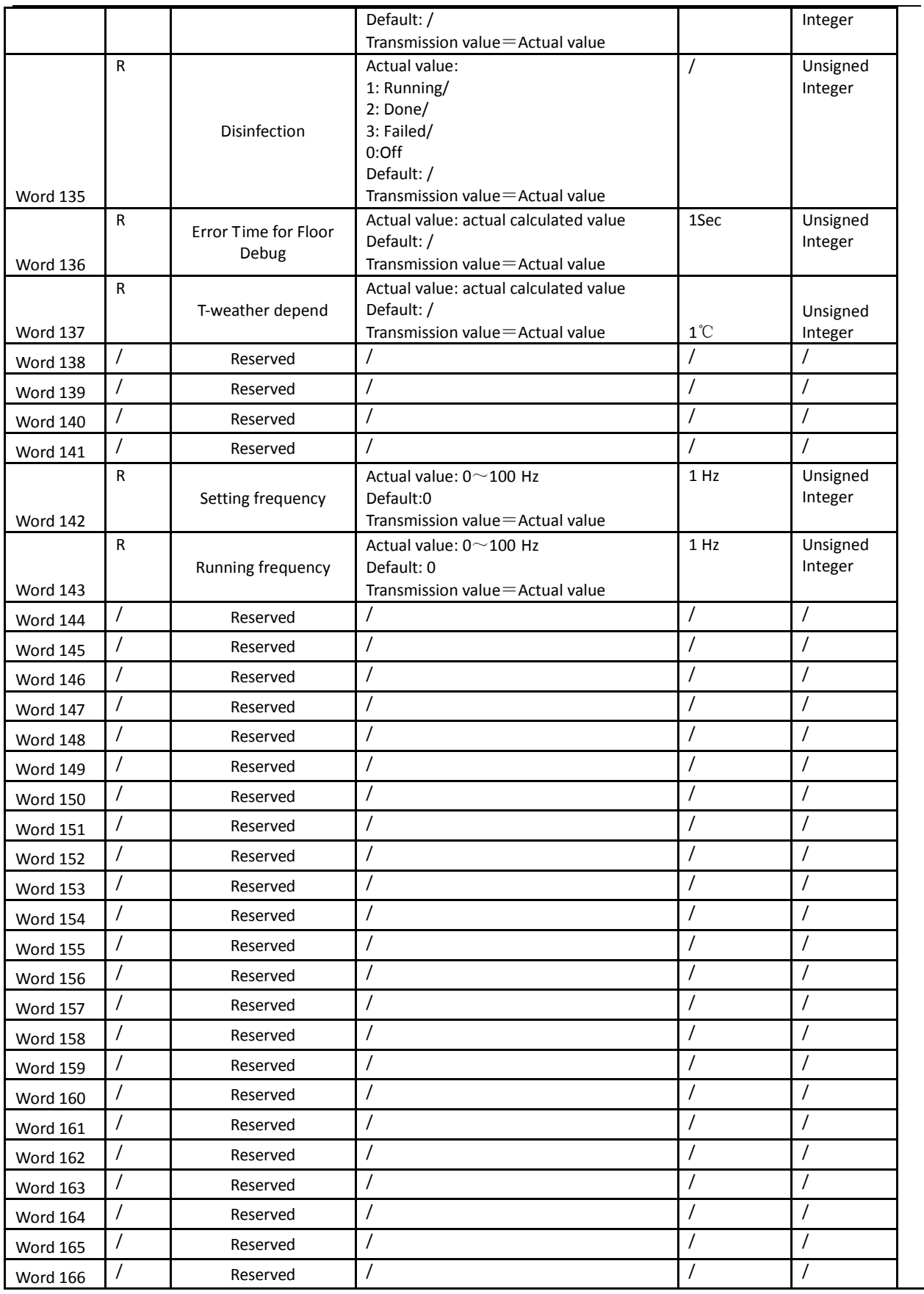

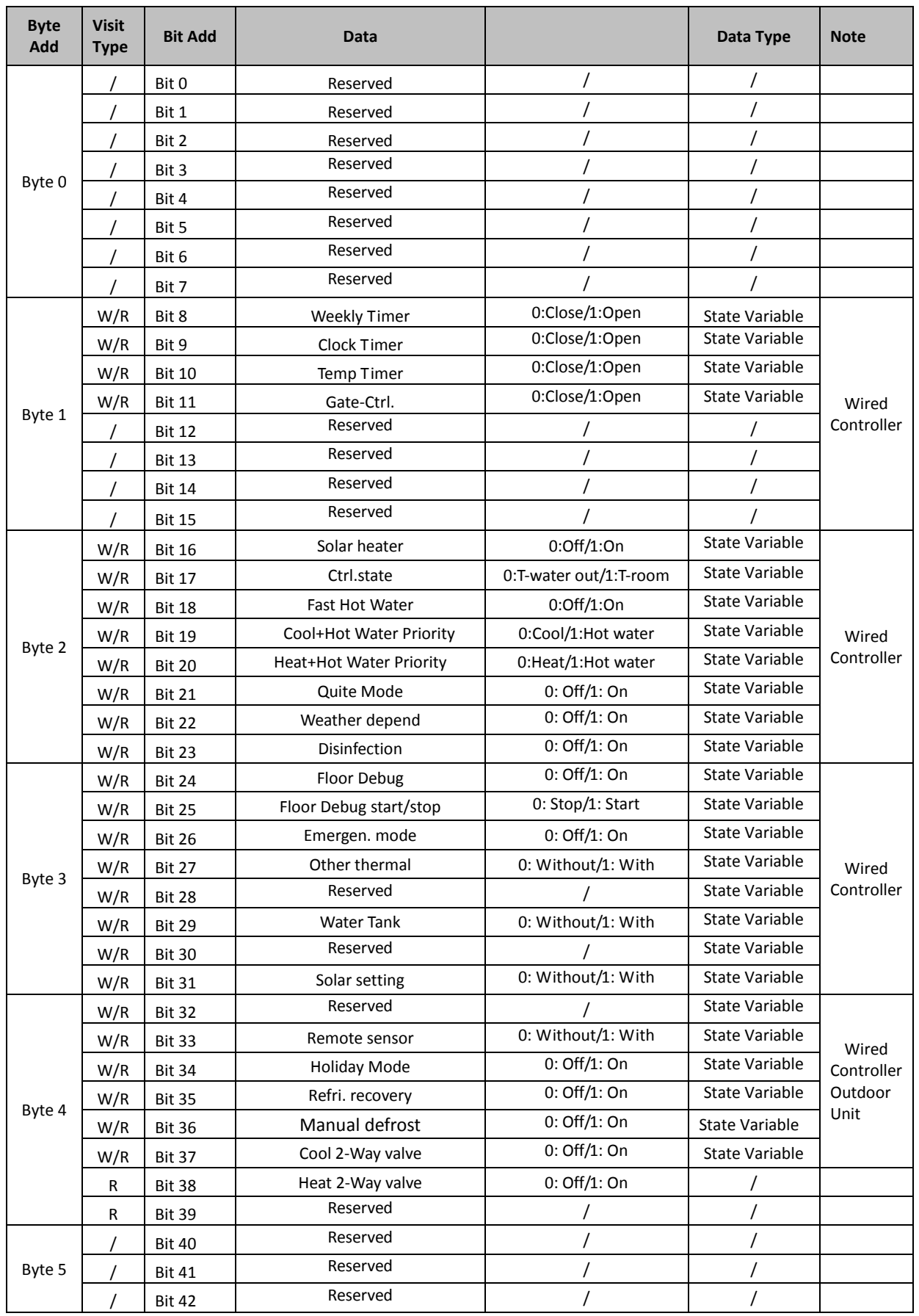

#### **2. Definition and Address of State Variables (Bit 0-Bit 199)**

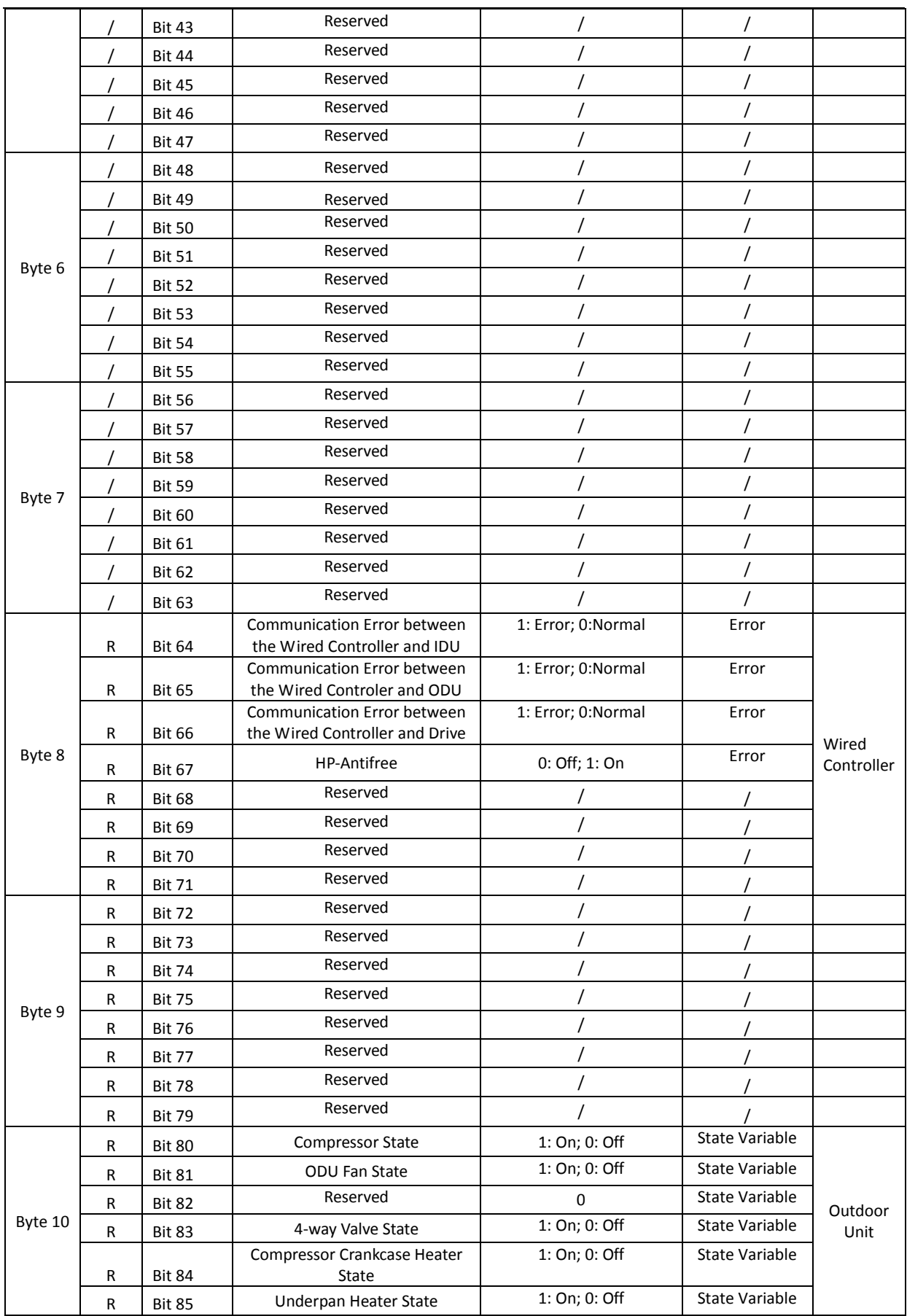

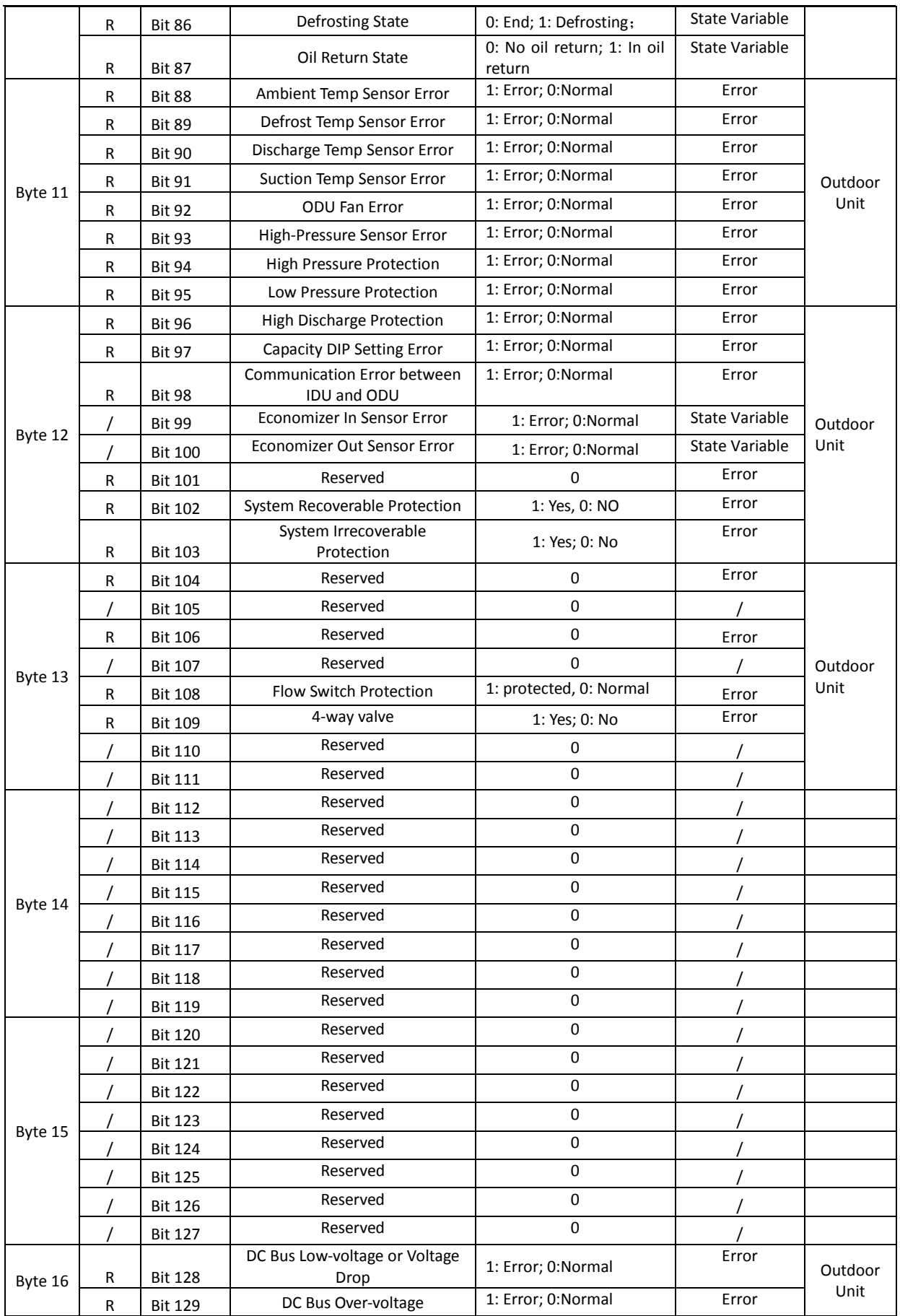

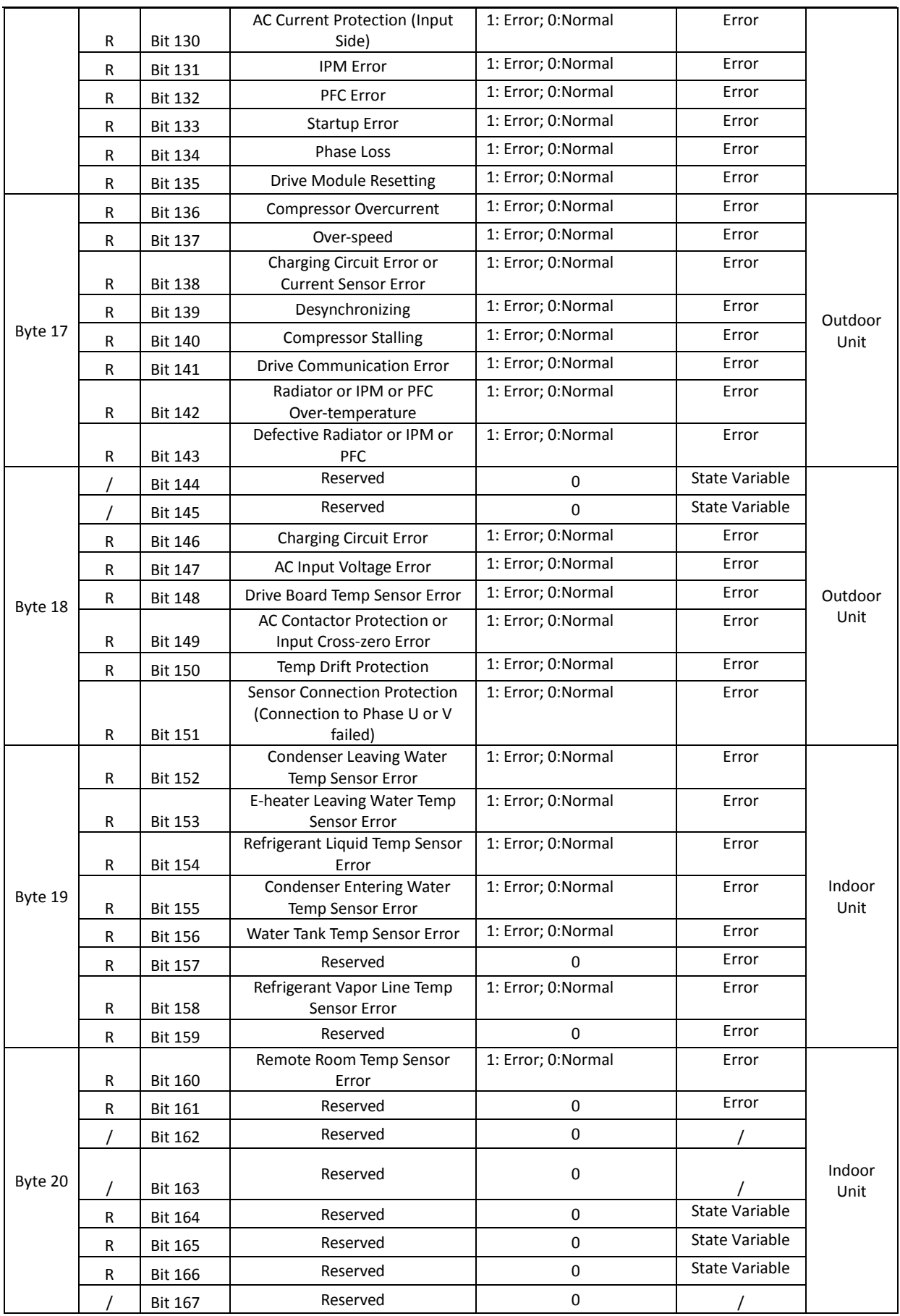

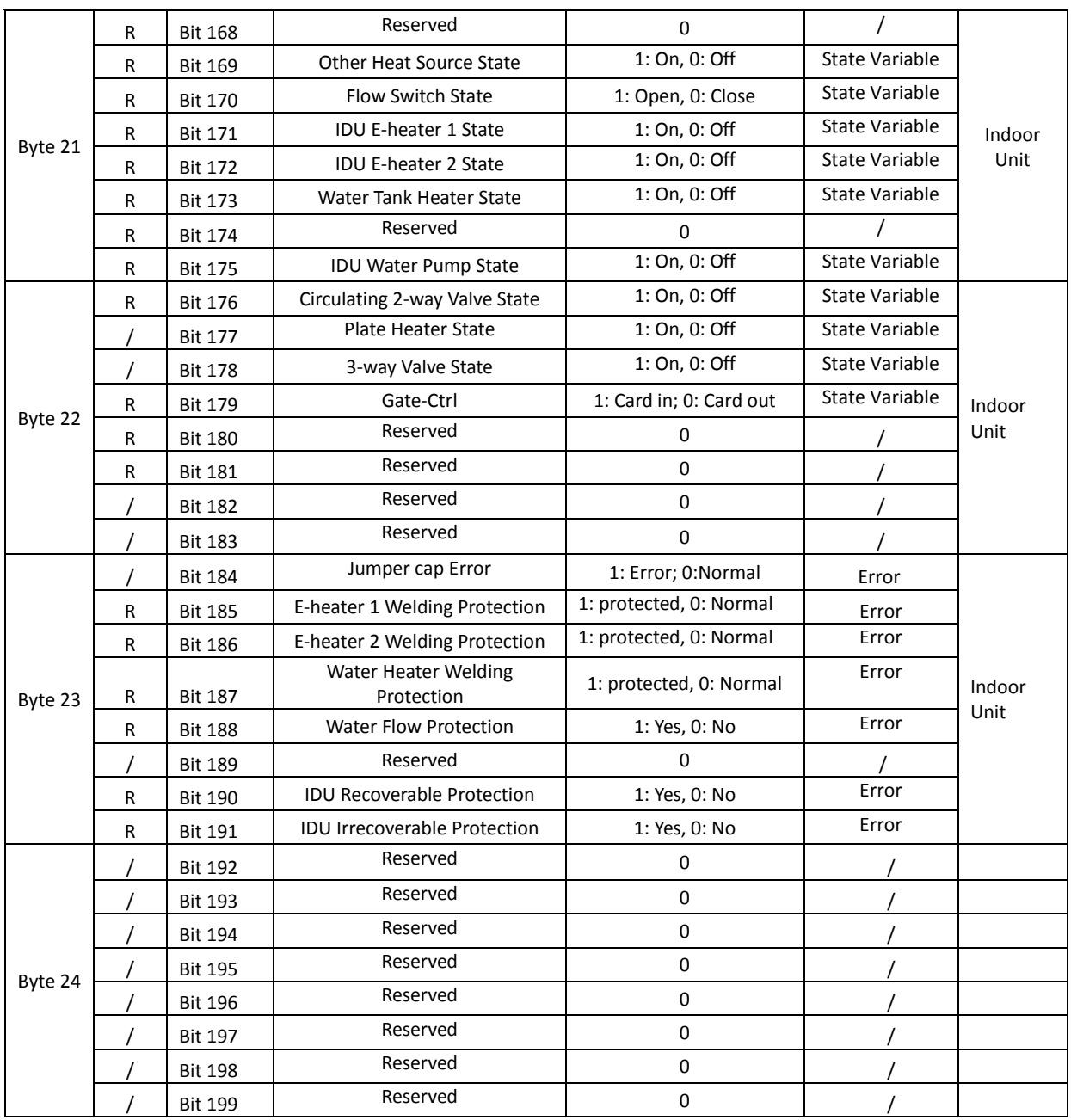

#### <span id="page-23-0"></span>**3. Precautions befor the Use**

- 1) Make sure the proper adapter is used; or normal communication would fail.
- 2) Reinforce the stability of the communication cord through soldering and insulate it with the insulating tape to prevent oxidation and short circuit.
- 3) Modification to all parameter with the memory function activated will work immediately but will be memorized in 30 minutes.

**CRC Calculation Method** 

**(Normative)**

#### <span id="page-24-0"></span>**A.1** CRC Calculation Method

Calculation Method of CRC: The CRC is first preloading a 16-bit register to all 1's. Then successively transact each 8–bit bytes of the message. During generation of the CRC, each 8–bit character is exclusive ORed with the register contents. Then the result is shifted in the direction of the least significant bit (LSB), with a zero filled into the most significant bit (MSB) position. The LSB is extracted and examined. If the LSB was a 1, the register is then exclusive ORed with a preset, fixed value. If the LSB was a 0, no exclusive OR takes place. This process is repeated until eight shifts have been performed. After the last (eighth) shift, the next 8–bit character is exclusive ORed with the register's current value, and the process repeats for eight more shifts as described above. The final contents of the register, after all the characters of the message have been applied, is the CRC value. During transmission and reception of data in CRC, low order byte is in the front.

#### <span id="page-24-1"></span>A.2 **How to Calculate the CRC**

- 1) Preload a 16-bit register with FFFF hex (all 1's) and Call this the CRC register.
- 2)Exclusive OR the first 8–bit byte of the message with the low–order byte of the 16–bit CRC register, and put the result in the CRC registers.
- 3)Shift the CRC register one bit to the right (toward the LSB), zero–filling the MSB. Extract and examine the LSB
- 4)(If the LSB was 0): Repeat Step 3 (another shift). (If the LSB was 1): Exclusive OR the CRC register with the polynomial value A001 (1010 0000 0000 0001).
- 5) Repeat Steps 3 and 4 until 8 shifts have been performed. When this is done, a complete 8–bit byte will have beenprocessed
- 6) Repeat Steps 2 and 5 to process the next 8-bit data.
- 7) The final obtained CRC register is CRC.

#### <span id="page-24-2"></span>A.3 **CRC Example**

**Parameters:** Data (starting address of the block data), Data Size (Byte count of the block data)

**Return:** CRC Calculatin Result

uint16 CRC\_Calculate(uint8 \*data, uint16 dataSize)

```
{
uint8 i; 
  uint8 temp;
uint16 j;
  uint16 CRCode;
 CRCode=0xffff;
for(j=0;j<dataSize;j++){
      CRCode = CRCode^data[j];
      for(i = 0; i < 8; i++){
            temp = CRCode & 0x0001;
            CRCode = (CRCode >> 1);
            if(temp ==1){
                 CRCode = (CRCode^0xA001);// 0xA001 is a preset multinomial, a constant.
            }
      }
}
 return CRCode;
}
```
## NOTE CONCERNING PROTECTION OF ENVIRONMENT

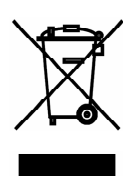

This product must not be disposed of via normal household waste after its service life, but must be taken to a collection station for the recycling of electrical and electronic devices. The symbol on the product, the operating instructions or the packaging indicate such disposal procedures. The materials are recyclable in accordance with their respective symbols. By means of re-use, material recycling or any other form of recycling old appliances you are making an important contribution to the protection of our environment. Please ask your local council where your nearest disposal station is located.

## INFORMATION CONCERNING USED REFRIGERANT MEDIUM

This unit is containing fluorinated gases included in the Kyoto protocol. The maintenance and the liquidation must be carried out by qualified personnel.

Type of refrigerant: R32 The quantity of the refrigerant: please see the unit label. The value GWP: 675 (1 kg R32 = 0,675 t CO<sub>2</sub> eq) **GWP** = Global Warming Potential

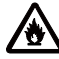

Aboliance filled with flammable gas R32.

In case of quality problem or other please contact your local supplier or authorized service center. **Emergency number: 112** 

## PRODUCER

SINCLAIR CORPORATION Ltd. 1-4 Argyll St. London W1F 7LD **Great Britain** 

www.sinclair-world.com

This product was manufactured in China (Made in China).

### REPRESENTATIVE

SINCLAIR EUROPE spol. s r.o. Purkvnova 45 612 00 Brno **Czech Republic** 

## **TECHNICAL SUPPORT**

Sinclair Global Group s r.o. Purkynova 45 612 00 Brno **Czech Republic** 

 $Tel: +420, 800, 100, 285$ Fax: +420 541 590 124

www.sinclair-solutions.com info@sinclair-solutions.com

#### **NOTE CONCERNING PROTECTION OF ENVIRONMENT**

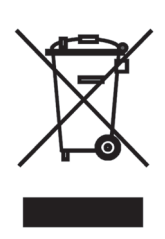

This product must not be disposed of via normal household waste after its service life, but must be taken to a collection station for the recycling of electrical and electronic devices. The symbol on the product, the operating instructions or the packaging indicate such disposal procedures. The materials are recyclable in accordance with their respective symbols. By means of re-use, material recycling or any other form of recycling old appliances you are making an important contribution to the protection of our environment. Please ask your local council where your nearest disposal station is located.

#### **INFORMATION CONCERNING USED REFRIGERANT MEDIUM**

This unit is containing fluorinated gases included in the Kyoto protocol. The maintenance and the liquidation must be carried out by qualified personnel.

Type of refrigerant: R32 The quantity of the refrigerant: please see the unit label. The value GWP: 675 (1 kg R32 = 0,675 t CO<sub>2</sub> eq) GWP = Global Warming Potential

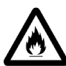

Appliance filled with flammable gas R32.

In case of quality problem or other please contact your local supplier or authorized service center. Emergency number: 112

#### **PRODUCER**

GREE ELECTRIC APPLIANCES, INC. OF ZHUHAI West Jinji Rd, Qianshan, 519070 Zhuhai China

#### **REPRESENTATIVE**

GREE Czech & Slovak s.r.o. Košuličova 778/39 619 00 Brno Czech Republic www.greeczech.cz, info@greeczech.cz

#### **TECHNICAL SUPPORT**

GREE Czech & Slovak s.r.o. Košuličova 778/39 619 00 Brno Czech Republic www.greeczech.cz, info@greeczech.cz

# $\mathsf{C}\mathsf{F}$

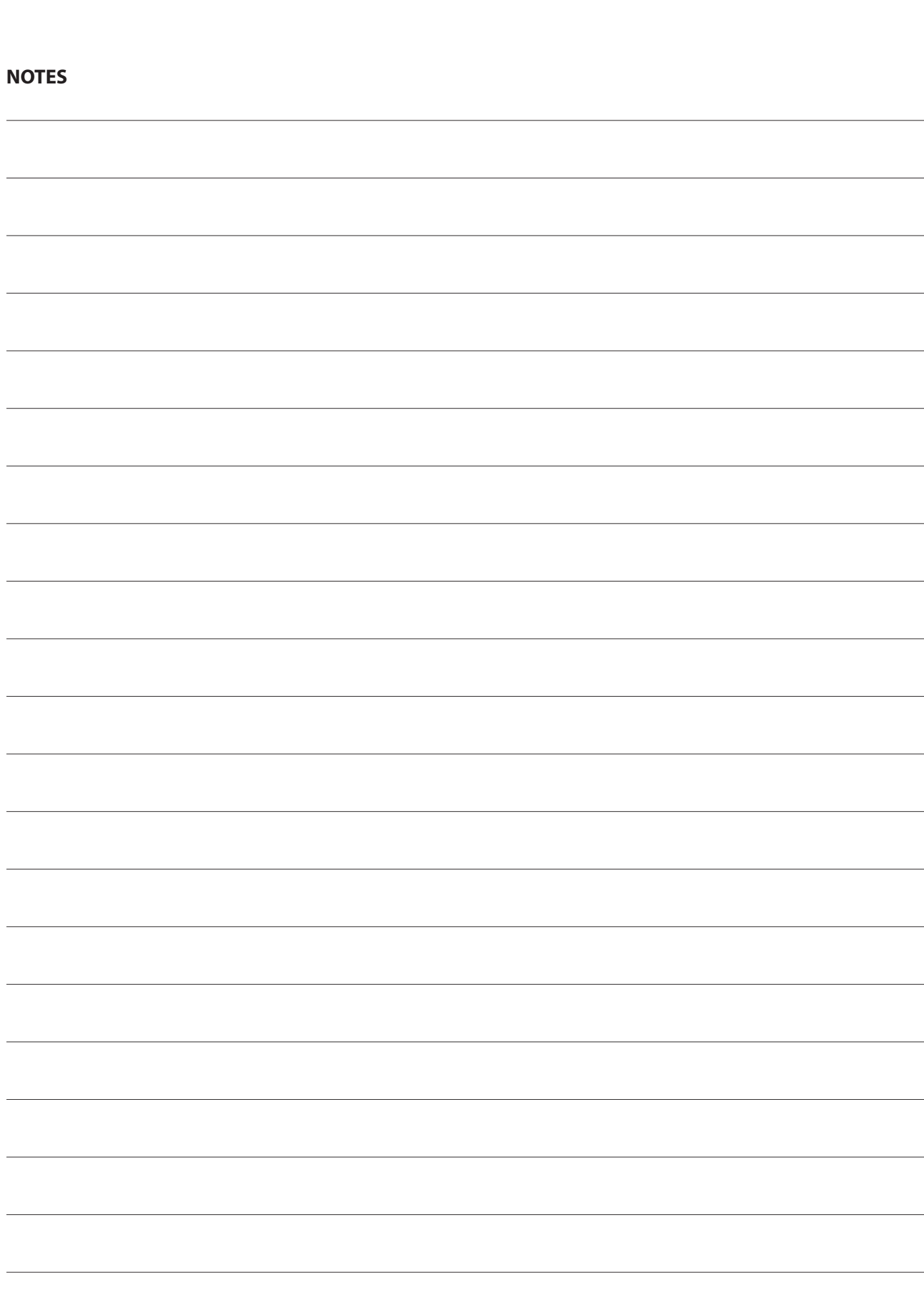

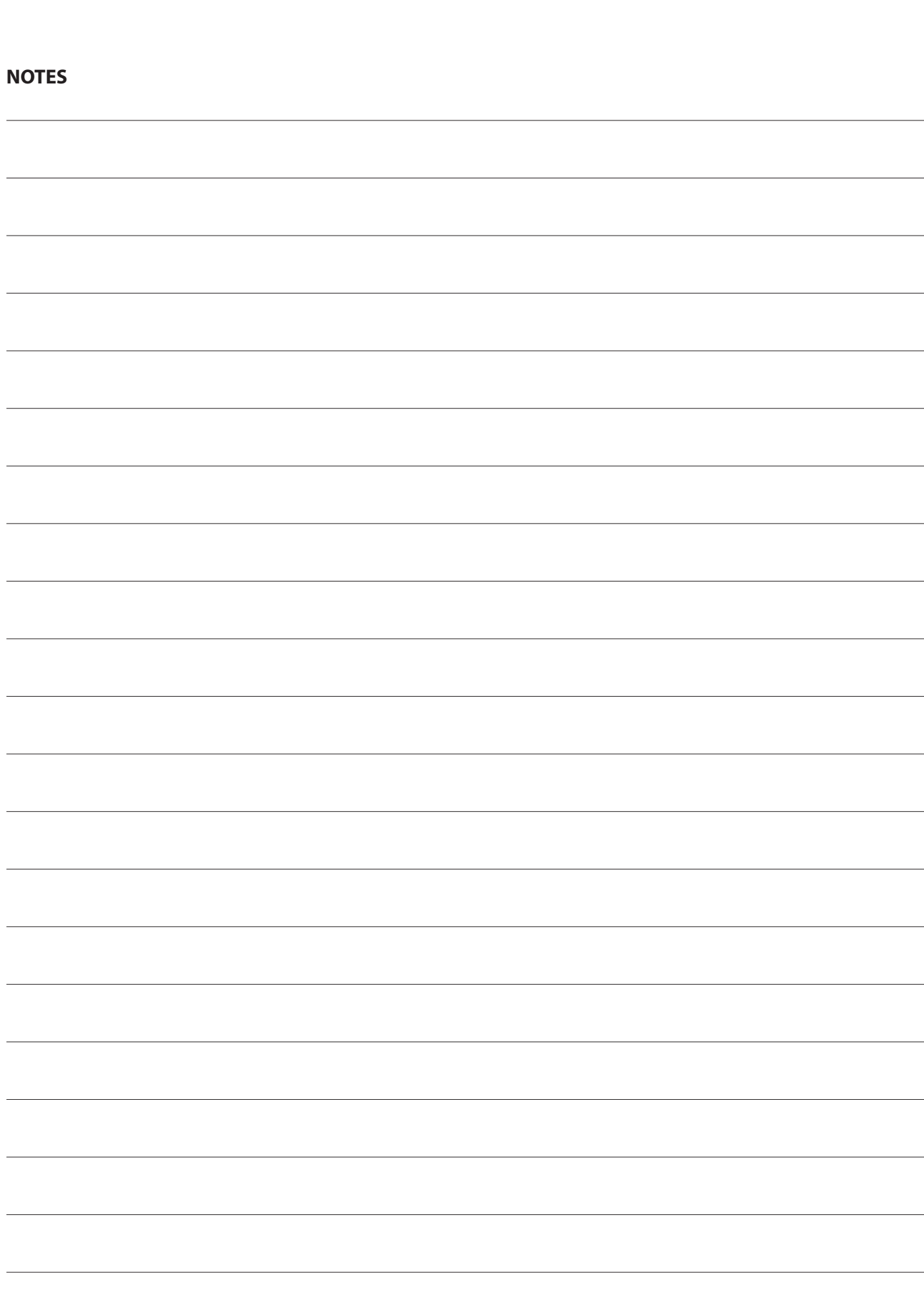

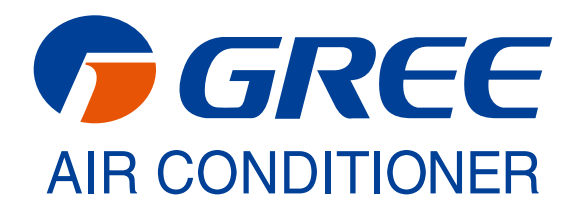